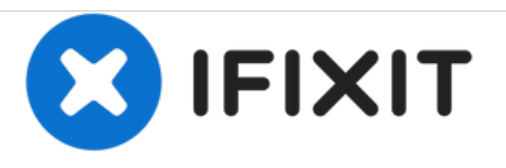

# **Remplacement du haut-parleur Lenovo Ideatab A1107**

Remplacer le haut-parleur de votre Lenovo Ideatab A1107.

Rédigé par: Katherine Enders

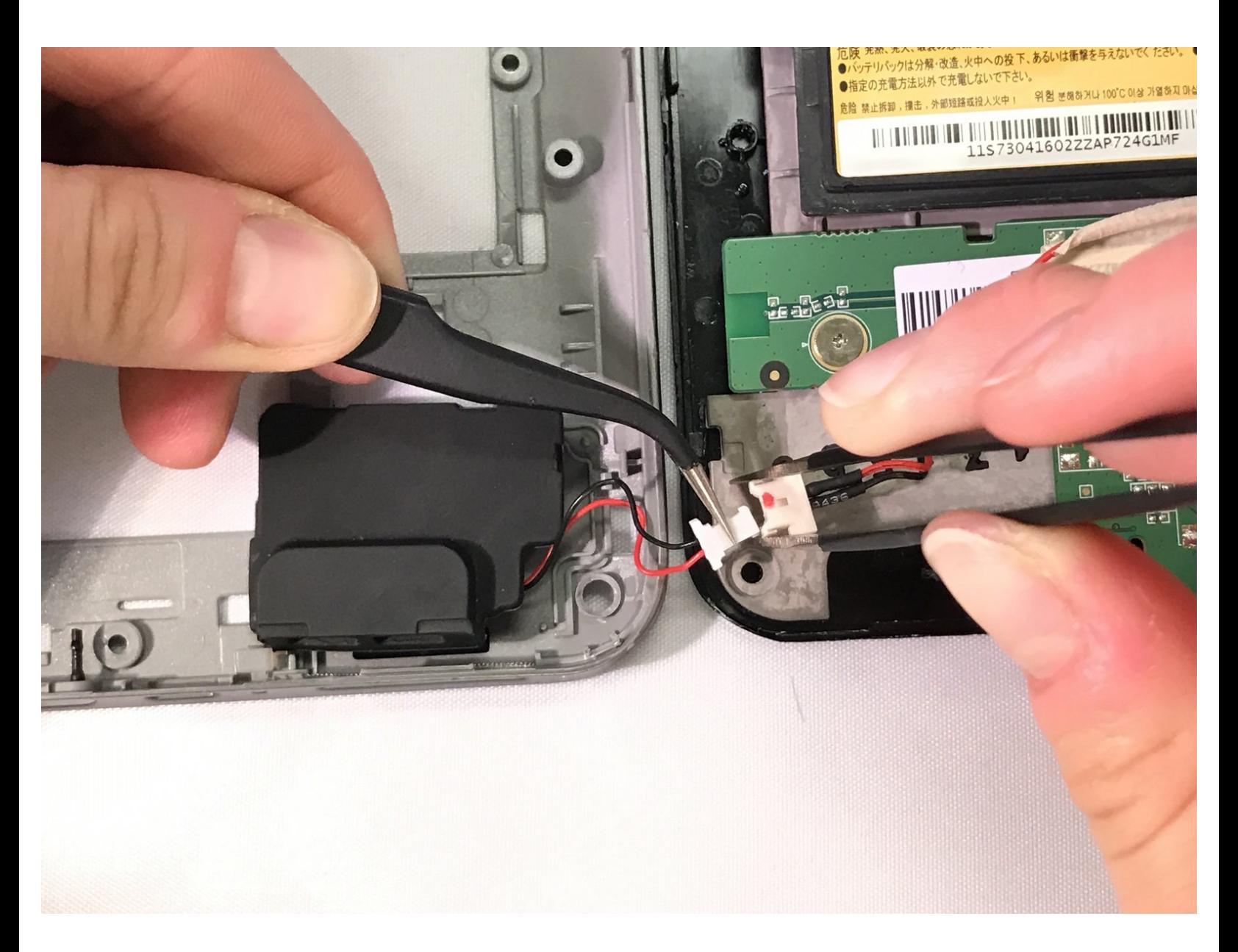

Ce document a  $\tilde{A}$ ©té créé le 2021-01-22 04:22:59 PM (MST).

## **INTRODUCTION**

Le guide de remplacement du haut-parleur Lenovo Ideatab A1107 explique aux utilisateurs comment retirer le haut-parleur en toute sécurité du Lenovo Ideatab A1107. Le guide contient les outils nécessaires pour effectuer le remplacement, ainsi que des photos avec des annotations.

## **OUTILS:**

- iFixit [Opening](https://store.ifixit.fr/products/ifixit-opening-tool) Tools (2)
- Phillips #000 [Screwdriver](https://store.ifixit.fr/products/phillips-000-screwdriver) (1)
- [Tweezers](https://store.ifixit.fr/products/tweezers) (1)

Ce document a  $\tilde{A}$ ©t $\tilde{A}$ © cr $\tilde{A}$ © $\tilde{A}$ © le 2021-01-22 04:22:59 PM (MST).

#### **Étape 1 — Boitier arrière**

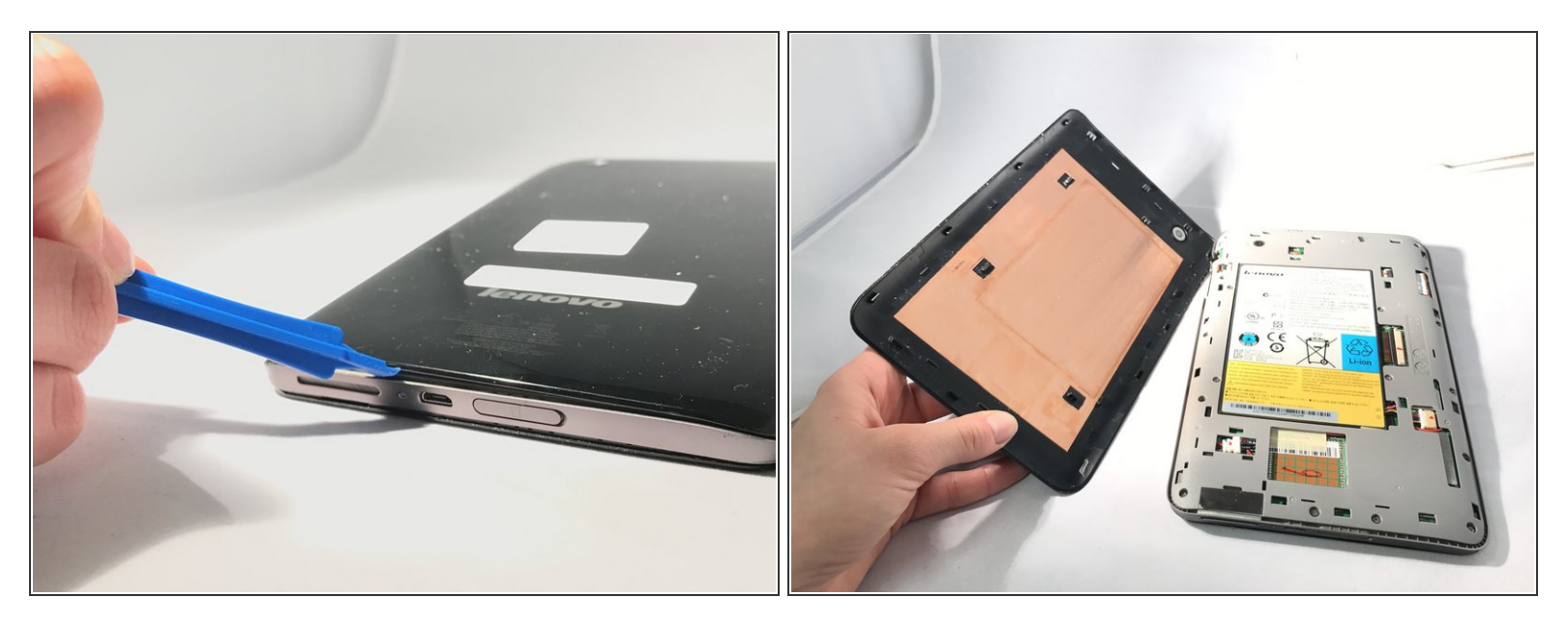

- Insérez un ouvre-boîte en plastique entre le panneau arrière noir et le corps argenté de la tablette.
- Utilisez l'ouvre-plastique pour dégager le panneau arrière en déplaçant l'ouvre-plastique sur le bord extérieur de l'appareil.  $\bullet$

### **Étape 2**

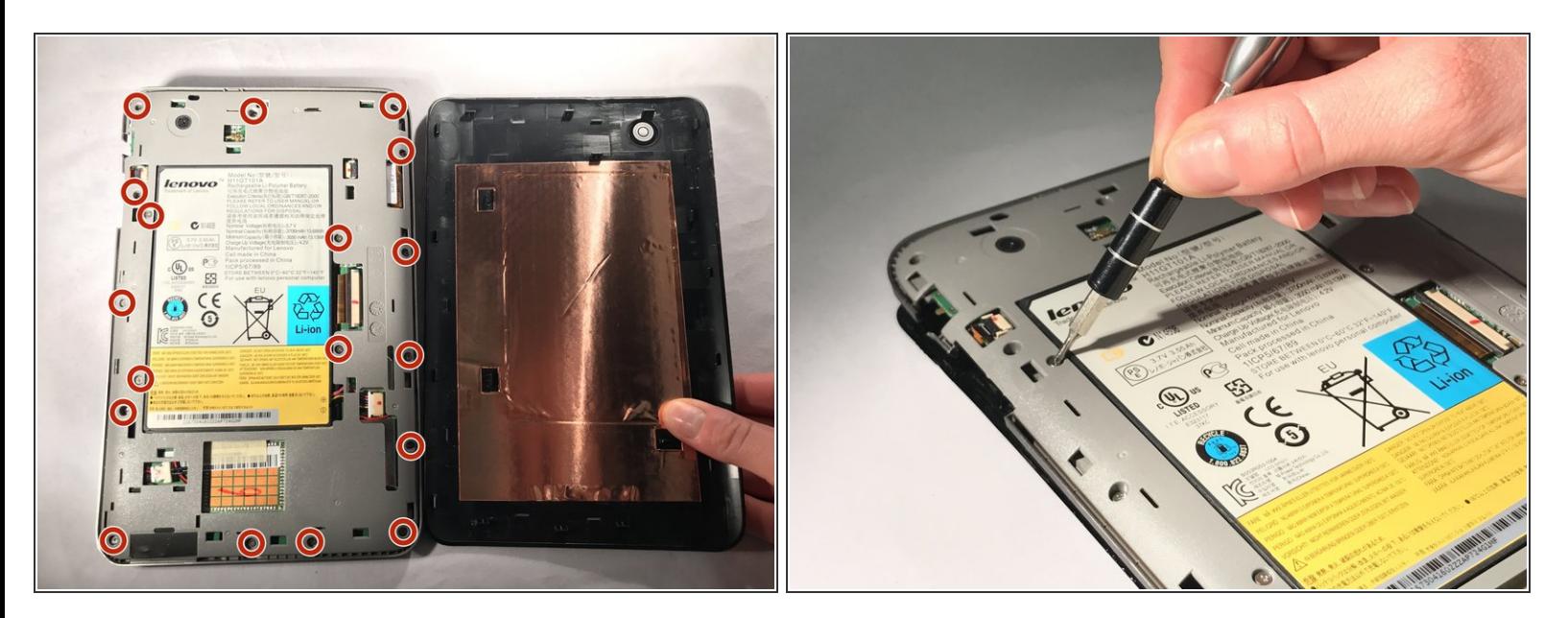

Utilisez un tournevis cruciforme # 000 pour retirer les dix-sept vis de 4 mm.

Ce document a ACtAC crACAC le 2021-01-22 04:22:59 PM (MST).

#### **Étape 3**

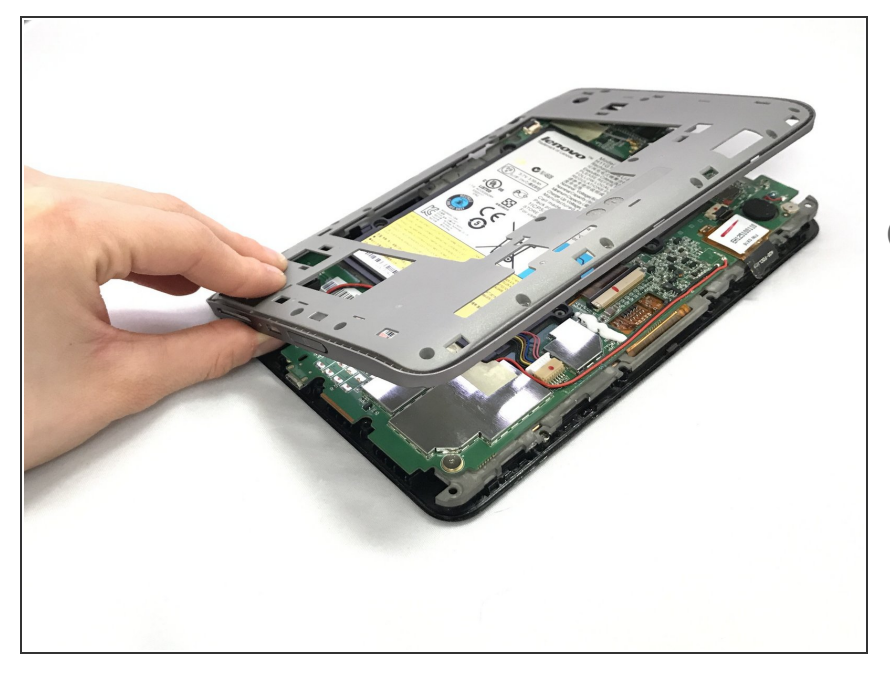

- Soulevez et retirez le boîtier intérieur pour exposer les composants internes.  $\bullet$
- Ne vous inquiétez pas si le bouton de volume et le bouton de verrouillage tombent lorsque vous retirez le boîtier intérieur.

### **Étape 4 — Haut-parleur**

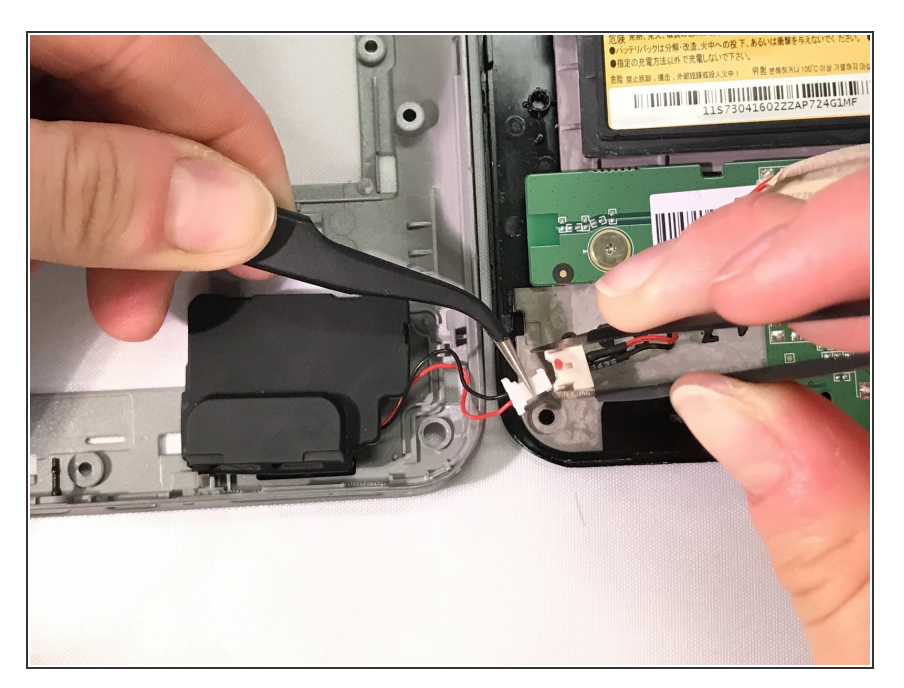

Utilisez des pincettes ou des mains pour débrancher les fils du hautparleur.  $\bullet$ 

Ce document a  $\tilde{A}$ ©t $\tilde{A}$ © cr $\tilde{A}$ © $\tilde{A}$ © le 2021-01-22 04:22:59 PM (MST).

## **Étape 5**

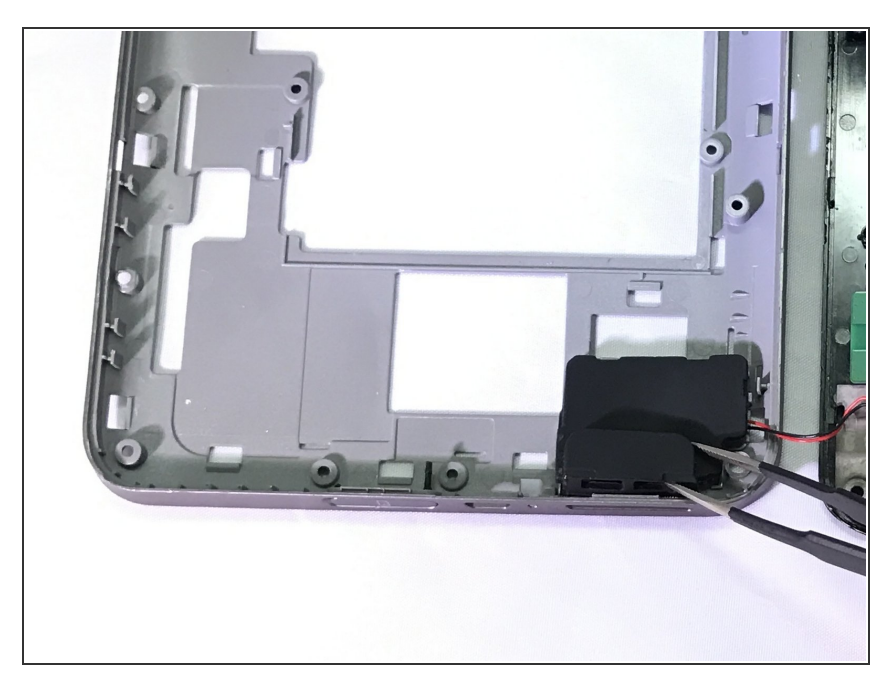

Utilisez des pincettes pour retirer le haut-parleur du boîtier.  $\bullet$ 

## **Étape 6**

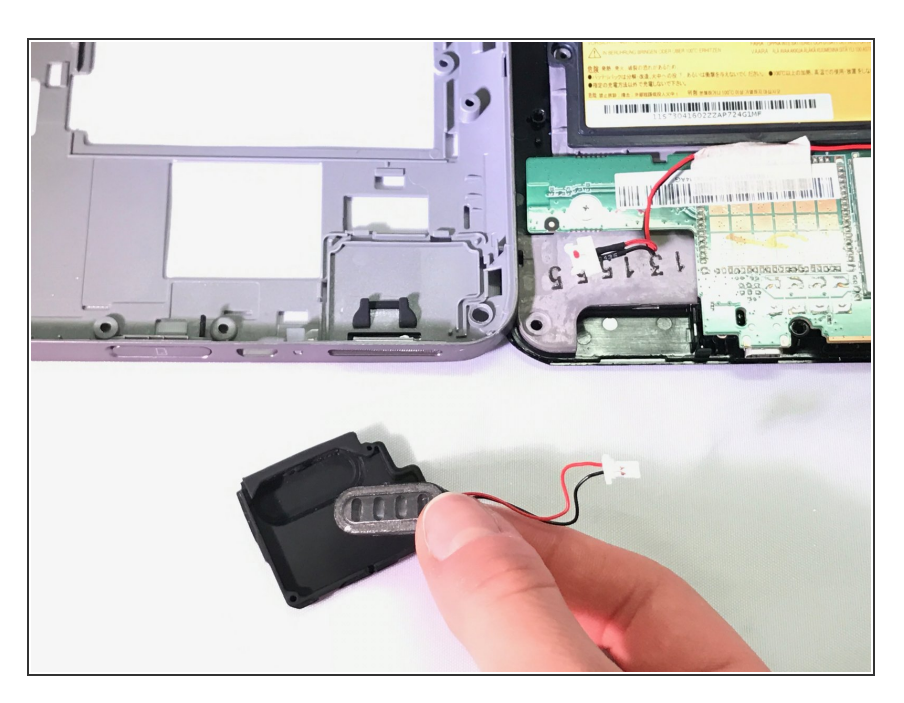

Retirez le composant du hautparleur du boîtier en caoutchouc.  $\bullet$ 

Pour remonter votre appareil, suivez ces instructions dans l'ordre inverse.

Ce document a  $\tilde{A}$ ©té créé le 2021-01-22 04:22:59 PM (MST).